# **CAT-180Q&As**

### CA Service Desk Manager r12 Professional Exam

### **Pass CA CAT-180 Exam with 100% Guarantee**

Free Download Real Questions & Answers **PDF** and **VCE** file from:

**https://www.leads4pass.com/cat-180.html**

100% Passing Guarantee 100% Money Back Assurance

Following Questions and Answers are all new published by CA Official Exam Center

**C** Instant Download After Purchase

**83 100% Money Back Guarantee** 

365 Days Free Update

**Leads4Pass** 

800,000+ Satisfied Customers

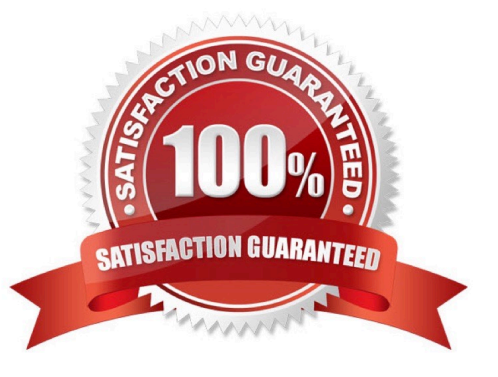

### **Leads4Pass**

#### **QUESTION 1**

You need to import string fields, such as organization names, into the CA Service Desk database. To do this, you will need to convert them to their internal database values. Which utility enables you to perform this task?

A. pdm\_deref

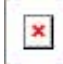

B. pdm\_extract

- C. pdm\_discimp
- D. pdm\_userload

Correct Answer: A

#### **QUESTION 2**

When you create configuration items (CIs) for notifications, you distinguish special object contacts from normal ones by using the:

- A. number (#) character
- B. percent (%) character
- C. ampersand (and) character
- D. commercial AT (@) character

Correct Answer: D

#### **QUESTION 3**

In a dereferencing tool specifications file, hooks correspond to specified input fields. These hooks are represented by:

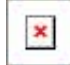

- A. zeros.
- B. asterisks
- C. ampersands
- D. question marks

Correct Answer: D

## **Leads4Pass**

#### **QUESTION 4**

What is the purpose of multiframes?

- A. To build forms
- B. To create tabs in CA Service Desk
- C. To add Free-Standing Cells to reports
- D. To customize dashboards in InfoView

Correct Answer: B

#### **QUESTION 5**

Which function can you perform with Web Intelligence?

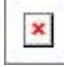

- A. Link reports with other data on the Internet.
- B. Create basic reports easily without writing queries.
- C. Check that your reports have the appropriate rights set.
- D. Obtain greater control over reports by writing advanced queries.

Correct Answer: B

[CAT-180 PDF Dumps](https://www.leads4pass.com/cat-180.html) [CAT-180 VCE Dumps](https://www.leads4pass.com/cat-180.html) [CAT-180 Study Guide](https://www.leads4pass.com/cat-180.html)